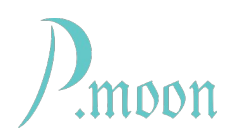

# **CV Stepper**

Version j, build #6, 2024-07-08

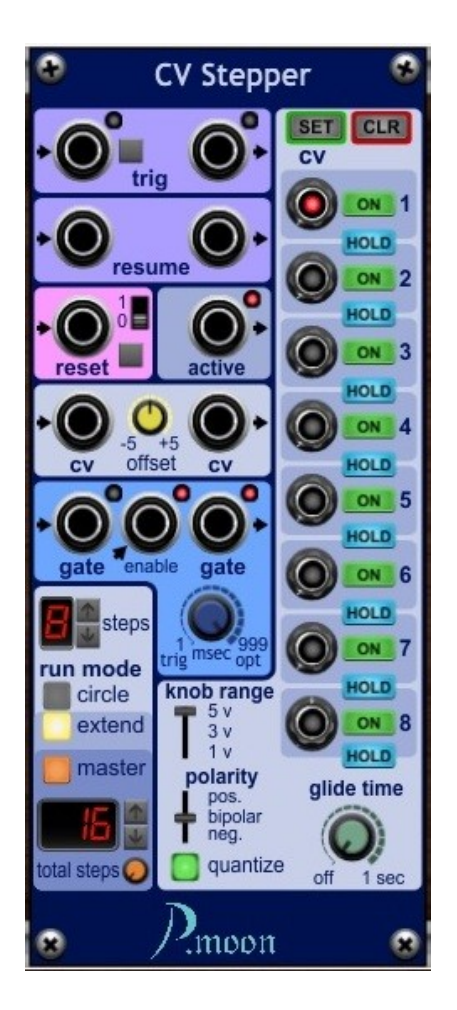

CV Stepper is an improved variant of Stepper. With added CV knobs, it can deliver a different voltage at each step. Additionally it has got a glide function. It works even triggered with audio frequencies. So it can be used as stepped wave form oscillator too.

CV Stepper's internal control is equal to that of Stepper. So both P.moon modules may be cascaded in mixed order, even with less than 8 steps each.

## **Function**

Basically CV Stepper works as *n*-step circular counter. That means, after step #*n* counter restarts with step #1. This is realized in *circle run mode*. Number *n* of steps can be set from 1 to 8.

In order to build up a sequencer with more than eight steps, *extended run mode* can be used. Now internal counter starts with step  $#1$  too. But when step  $#n+1$ 

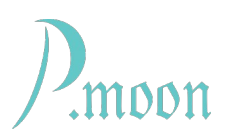

is reached, *cv out #n* gets OFF, a *resume out* pulse is delivered and *trig out* repeats *trig in* signal to use at *trig in* of appended CV Stepper. For a better understanding, you can find links to some example presets at the end of this manual.

Appended CV Stepper starts operation now. Let it's step count be set to *m*. At step *m+1* it stops operation and sends a *resume out* pulse as well as *trig out* pulses to following CV Stepper in cascade.

Basically last CV Stepper's *resume out* pulse may be sent back to *resume in* of first CV tepper. That works, when first CV tepper is not defined as master. But because of VST host timing, one trigger pulse will be lost, so that sequencer cascade cycle will insert a silent step before first CV tepper restarts operation.

In order to get a regular stepping behavior, first **CV tepper** should be set as *master*. When *master toggle button* is on, another digital counter display appears. Please set this counter to total sum of all cascaded Stepper's *steps* counters. This counter value is used instead of *resume in* for master Stepper #1 restart, when a new sequencer cycle begins.

In order to prevent CV Stepper from undefined state, *resume in* jack will not function, when CV STepper is defined as *master*.

So all cascaded CV Stepper modules form just one circular counter. Each CV Stepper can set to any step number from 1 to 8. Whole cascade will work with total sum of preset steps.

Since version "j" CV Stepper can send out gate pulses with adjustable duration from 1/48 to 999 milliseconds. In optimum mode this sequencer sends out a gate signal with almost one step length. Only at beginning of a step gate signal disappears for exactly one scan  $(1/48000 \text{ sec})$ . So it can be used to trigger envelope generators.

## **Signal levels**

This sequencer covers several purposes. So it can process any signal voltage. According to actual use, different knob ranges, polarity as well as a hard signal limiting are available.

An input signal voltage greater than 2.5 volts will be acknowledged as '*active*', '*on*' or '*true*'. Any lower voltage will be seen as '*inactive*', '*off*' or '*false*'. At *trig out*, *resume out, active out* and *gate out* '*on*' output signal voltage is 5 volts, while '*off*' is 0 volts.

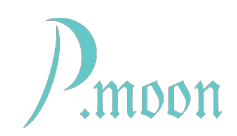

## **Controls and jacks**

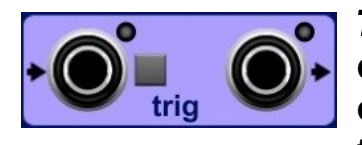

*Trig input* jack receives external clock signal. Each OFF/ON change forces one step forward. (as long as resume gate is open) LED flashes at OFF ON change. A push button allows to trigger manually.

*Trig out* signal is used to trigger next chained CV Stepper. In *extended run mode* this output repeats *trig in* signal, as long as this module is in step stage #0 (= not active).

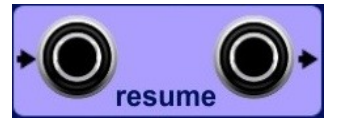

A pulse at *resume* input jack allows actual module operation. It is used in *extended run mode* only when *master* toggle button is OFF. With resume pulse a "door" opens for incoming trigger pulses.

*Resume* output sends a pulse, when *trig in* pulse #(n+1) is received.  $(n =$  preset number of CV Stepper's usable step stages) Normally it is used in *extended run mode* to enable appended Stepper operation.

In *circle run mode* as well as in *extended run mode* this signal can be used to trigger other events at each sequencer cycle restart.

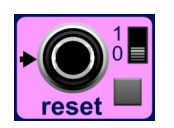

On most other sequencers a reset activates first step stage. That brings unwanted situations, when several sequencers are chained. Both **P.moon Stepper** and CV Stepper provide an alternative reset mode.

With this "0" mode a CV OFF/ON change at this input jack resets internal step counter to 'zero' instead of 'one'. A following trig pulse will activate step stage #1. When both reset and trig input receive a pulse at same time, CV Stepper does a reset and goes to step #1.

A click on *reset* push button provides a manual reset. Sliding switch lets you select, whether CV Stepper jumps to state 0 or 1 after reset is done.

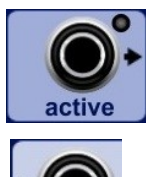

When any step stage of this stepper module is active, *active* output jack will deliver a 5 volt signal, and corresponding LED will be lit.

A voltage at *CV in*put jack will be added to that of sequencer's active *CV knob*. This input can be used to chain sequencers, for keyboard tracking or for modulation.

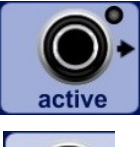

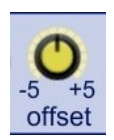

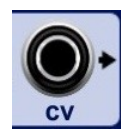

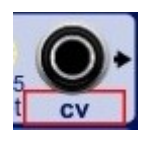

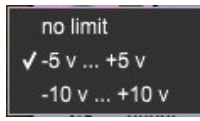

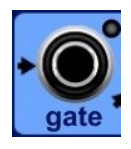

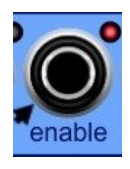

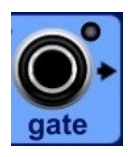

With this knob an *offset* is set able within the range from -5 to +5 volts. This offset will be added to *CV out*put voltage only when the module is *active*.

Please note: depending on polarity slider setting, negative or positive output voltages may be denied.

At this output jack you will get total sum of *CV in*put voltage, *CV offset* and *CV knob* voltage of actually active stepper stage.

Voltage Modular<sup>®</sup> modules normally operate with voltages from -5 to +5 volts. So it might be necessary to hold any signal within these limits. Sometimes users connect their PC to hardware modular synthesizers, which mostly use 10 volt signals. If needed, CV Stepper's output voltages can be clipped.

When mouse cursor is on *CV* area, a red frame signalizes a hidden function. A right click on this frame lets appear a small menu. With a left click on one of it's lines, user can select a valid range for CV output voltage. Actually selected range is marked with a hook.

*Gate in*put jack is used to chain gate voltages from stepper to stepper. It's input voltage will be sent to *CV out*put only when this stepper module is not active.

Gate *enable* input is usable for special effects, like ratcheting. It's logical state and internal calculated gate state will build a boolean AND. When no cable is connected to this jack, it's state is read as '*true*' and indicator LED will be lit.

1. When the stepper is not active at the moment, this output jack repeats signal from *gate in*put jack.

2. When the stepper is active at the moment, *gate out* is

a: ON during preset *gate time* after an input trigger pulse.

b: active during whole step, when *HOLD* is ON at actually active step stage.

- 3. Cases 1 and 2 are only true, when additionally
	- no cable is connected to *enable* input jack or

- a cable is connected to *enable* input jack and it delivers an '*ON*' state voltage (5 volts).

For gate time there are three modes, depending on knob value:

- *Trigger* mode: With knob set to less than 1, gate output will send only trigger pulses with 1/48,000 sec duration (one sample interval).

- Regular *Gate* mode: Knob values from 1 to 999 provide a gate duration of 1 to 999 milliseconds. It may happen that gate pulse is longer than stepping interval. In that case some gate pulses may go lost.

- *Optimal* mode: At a knob value higher than 999, gate signal is almost as long as step time is. There will be a short break of  $1/48,000$  sec at beginning of each step. So gate signal can also be used to trigger envelope generators.

This value determines number of usable step stages for the CV Stepper module. It can be increased or decreased with click on an arrow button.

While reducing number of steps it can happen, that active step is on a higher number. In this case that stage will be disabled and last possible stage will become activated.

Two radio buttons allow selection of two different *run modes*. Visibility of several control elements depends on selected mode.

Common mode is *circle* run mode. It is used at a single operating CV Stepper.

If several CV Steppers are chained, *extended run mode* has to be selected.

A *master* toggle button appears.

*Master* button should be toggled on, when actual module is the first one in a Stepper/CV Stepper cascade.

Counter *total steps* becomes visible as well as arrow buttons and a knob.

Counter's value must be equal to total sum of defined step stages within whole Stepper cascade. It can be increased

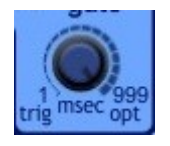

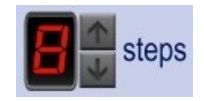

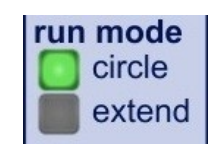

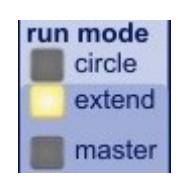

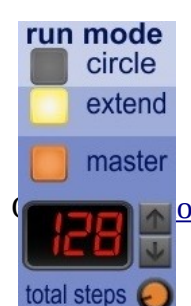

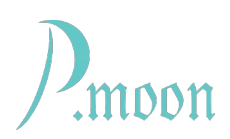

and decreased with arrow buttons. You might better use orange knob to preset higher numbers. Also a right click on the knob lets you chose "Edit Value". Then you can input a number with PC keyboard.

For special cases it makes sense to set *total steps* to a lower value. That will resolve in an earlier restart of master stepper, while cascade would continue until last step.

Up to 999 steps are possible within a stepper chain.

Theoretically any number of P.moon steppers may be chained. In that case first module of this cascade can be run in *extend* mode. So first and all other sequencers will run their steps only once.

If last resume output is connected to first resume input, whole sequencer chain continues operation, but after very last step a "dead step" will be included.

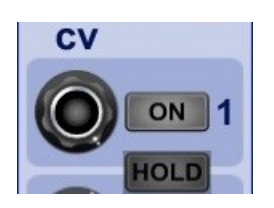

For each stepper stage there is one *CV knob*. Click and draw up or down to increase or decrease CV value. Or do a right click on it and chose '*edit value*' from context menu. Available value depends on later described '*knob range*' and '*polarity*' settings.

*ON* toggle button allows creating a gate pulse, when this stage gets active.

CV knob value will be processed even when respective stage is toggled off.

When *HOLD* button is toggled ON, *gate out* signal will be ON while stage is active. HOLD overrides gate time setting.

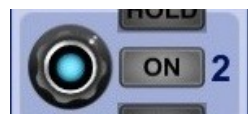

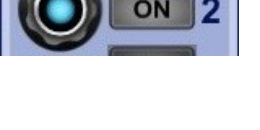

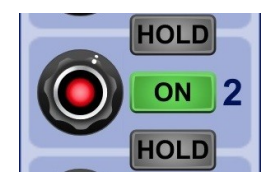

- 1. When a stage is toggled OFF and it gets active,
	- a blue LED is lit in the knob center,
	- CV from this stage is added to *CV in*put and *offset* and then sent to *CV Out*,
	- no gate pulse is created for this stage.
- 2. When a stage is switched ON and it gets active,
	- a red LED is lit in the knob center,
	- CV from this stage is added to *CV in*put and *offset* and then sent to *CV Out*,

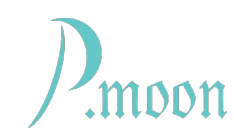

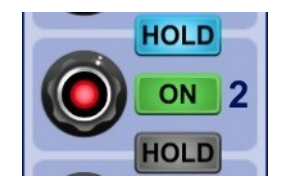

*-* a gate pulse will be created for this stage:

a: When *HOLD* is ON at previous stage, *gate out* keeps on sending an 'ON' signal. An envelope generator will stay on "sustain".

b: When *HOLD* is off at previous stage, *gate out* sends an 'ON' signal with preset duration. (If not covered by an earlier longer gate pulse)

HOLD button can only get toggled ON, when both previous and actual stage are switched ON. Otherwise HOLD buttons will be set off and disabled (dark gray colored).

A click on *CLR* push button will set off all *ON* and *HOLD* toggle buttons. That results in disabling all *HOLD* toggles.

A click on *SET* push button will set ON all *ON* toggle buttons. Because *HOLD* function is possible only between ON toggled stages, all *HOLD* toggle buttons will be enabled now (light gray colored).

Knob range slider lets you chose maximum positive or negative knob value. When you set slider to a higher value, CV knobs will keep their actual set values. Same is with lower range, if possible. Otherwise CV knob position will be set to new minimum or maximum value.

With polarity slider output CV can be adapted to various purposes. These variations are:

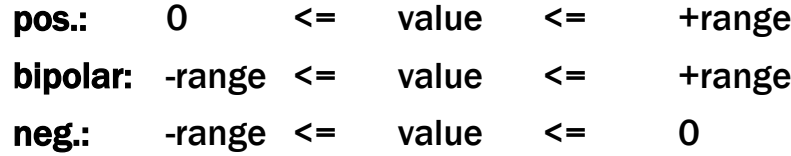

A change of *polarity* slider will affect knob *ranges*. As described above, this may result in changed CV knob settings.

Quantize function of this sequencer differs a little from common known quantize function. Instead of rounding CV to half tone level, the on toggled quantize button will activate 'snap positions' for CV knobs. This allows off tuning.

#### How that?

First set your tones easy with activated quantize function. Then toggle off quantize function and do any fine tuning

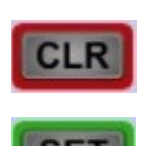

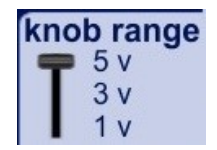

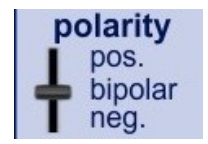

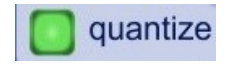

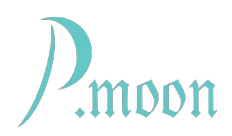

with *CV knobs*. When you reactivate quantization, these fine tunings will be kept! Besides *CV in*put and *CV offset* will be processed without quantizing too.

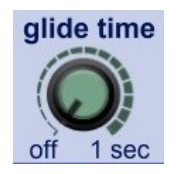

A glide time can be set from 0 to 1 second in steps of 1 millisecond. This glide does only affect CV voltage, when actual module is active.

## **Diagrams**

Following diagrams illustrate how CV Stepper works.

Common setting: 4 steps.

- red: trig input
- green: trig output
- yellow: gate output
- blue: resume output

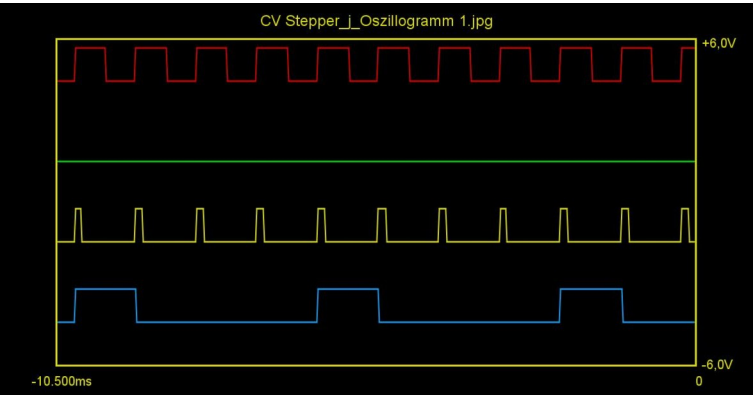

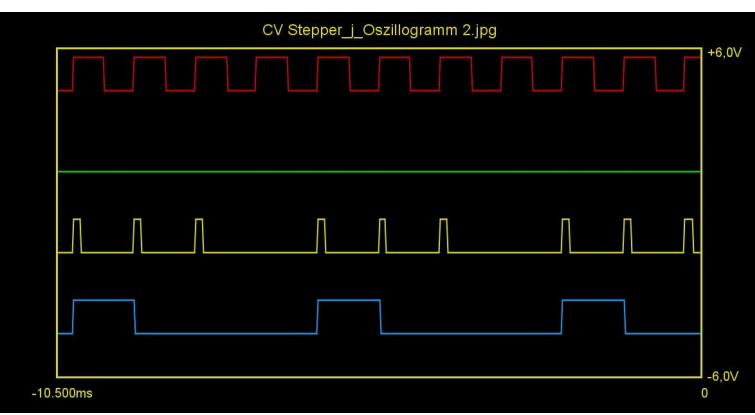

### Diagram 1

circle mode gate time 100 msec 1 ON 2 ON 3 ON

4 ON

### Diagram 2

circle mode gate time 100 msec

- 1 ON
- 2 ON
- 3 ON
- 4 OFF

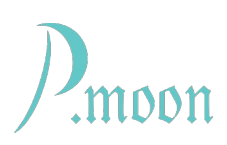

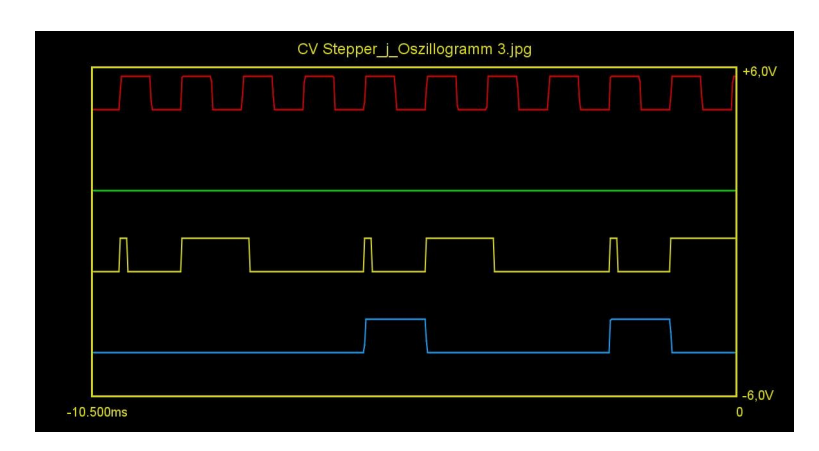

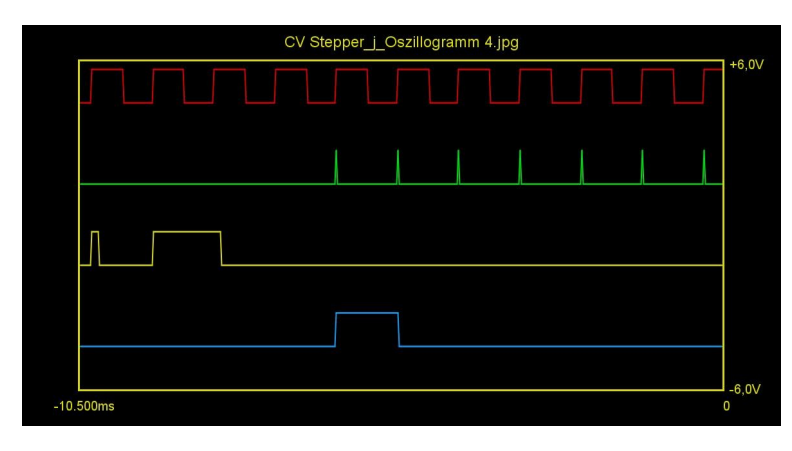

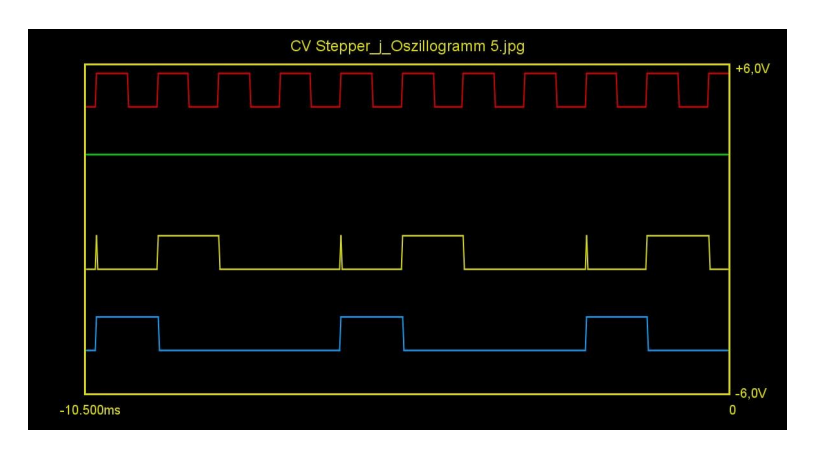

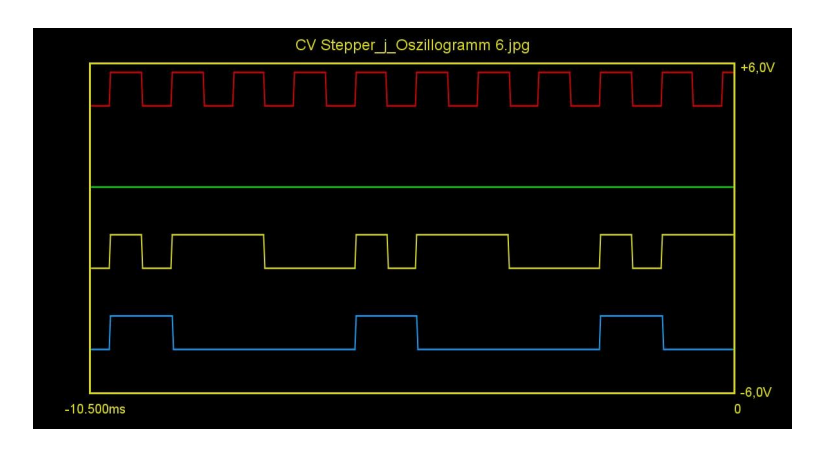

Diagram 3

circle mode gate time 100 msec 1 ON 2 ON, HOLD 3 ON 4 OFF

### Diagram 4

extend mode gate time 100 msec 1 ON 2 ON, HOLD 3 ON 4 OFF

## Diagram 5

circle mode gate time trigger (0) 1 ON 2 ON, HOLD 3 ON 4 OFF

Diagram 6 circle mode gate time 500 msec 1 ON 2 ON, HOLD 3 ON 4 OFF

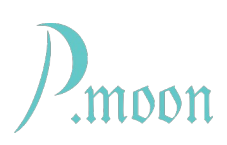

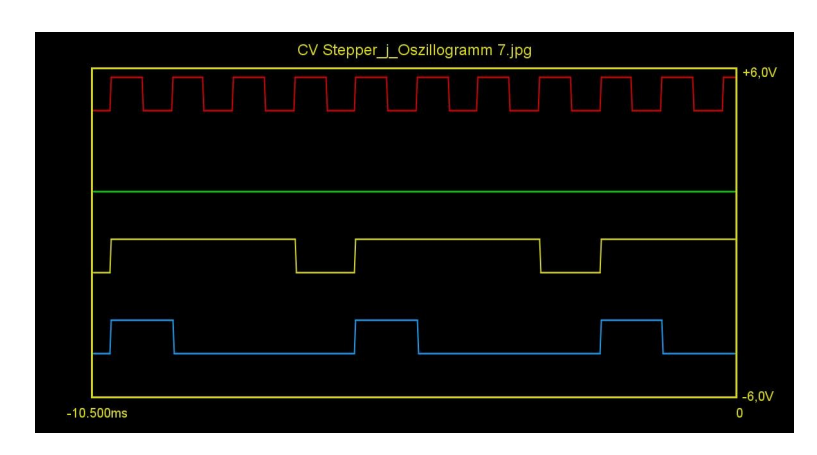

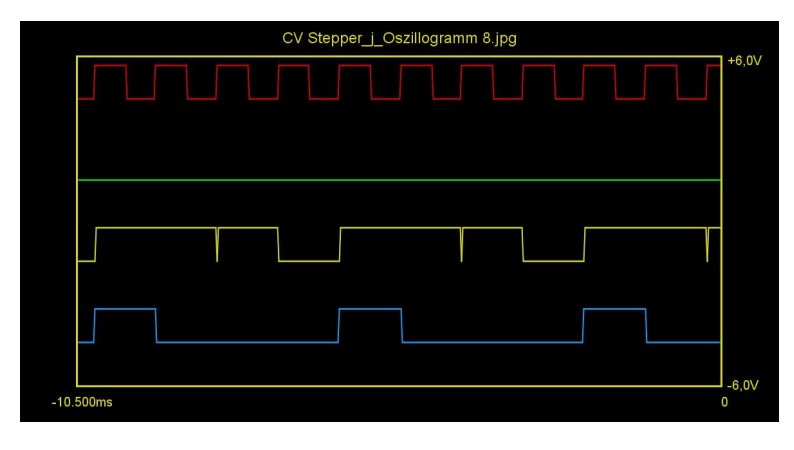

Diagram 7

circle mode gate time 999 msec 1 ON 2 ON, HOLD 3 ON 4 OFF

### Diagram 8

circle mode gate time optimal (1000) 1 ON 2 ON, HOLD 3 ON 4 OFF

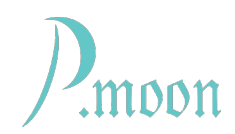

## **Example Presets**

#### **Example 1**

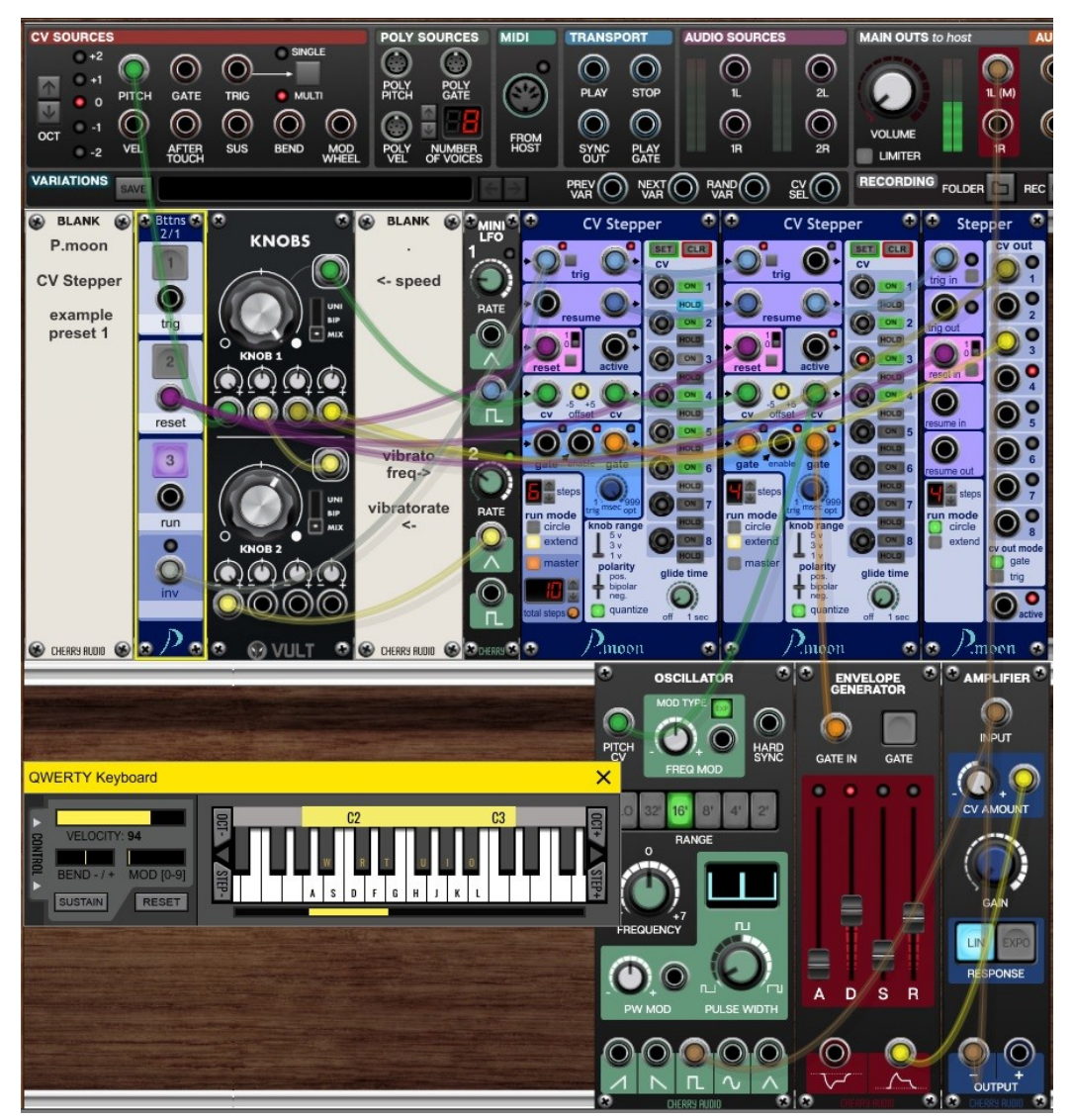

This is a typical preset with two cascaded CV Stepper modules, which work as 16 step sequencer. Stepper is used to change sequencer's basic tone.

For chaining CV Steppers or Steppers these signals have to be linked: *trig*, *resume*, *cv*, *gate*. A feedback from last to first ('master') module is not necessary.

Preset: [PM CV Stepper Example 1.voltagepreset](http://p-moon-modules.de/presets/PM%20CV%20Stepper%20Example%201.voltagepreset) Sound: [CV Stepper 1, glide.mp3](http://p-moon-modules.de/media/CV%20Stepper%201,%20glide.mp3)

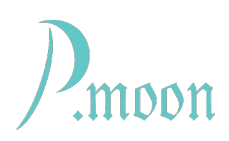

### **Example 2**

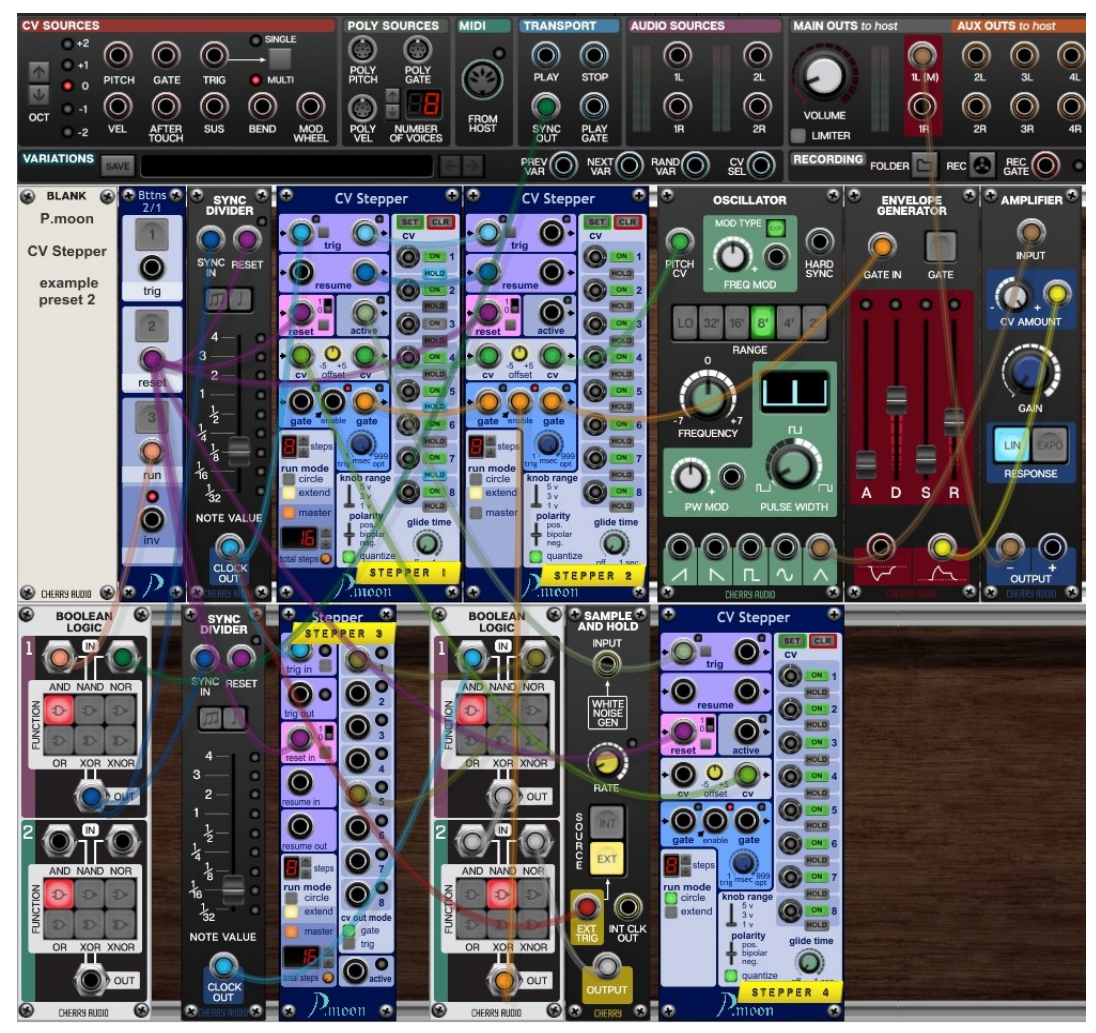

This preset demonstates creation of 'ratcheting' effect.

STEPPER 1 and STEPPER 2 work as 16-step sequencer. STEPPER 4 changes sequencer's pitch. It is triggered from same source as STEPPER 1, so is Sample&Hold too.

So for every sequencer step there is a chance, that S/H output is high enough for boolean logic to match a 'true' state. With this circuit, ratcheting could happen for each sequencer step. There are musical reasons to prevent that. STEPPER 3 is inserted to solve that problem. It's outputs '1' and '5' are fed to another AND circuit. This allows ratcheting only for distinct steps. On sequencer long notes ('HOLD') start just at these steps '1' and '5'.

Preset: [PM CV Stepper Example 2.voltagepreset](http://p-moon-modules.de/presets/PM%20CV%20Stepper%20Example%202.voltagepreset)

Sound: [CV Stepper 2, ratcheting.mp3](http://p-moon-modules.de/media/CV%20Stepper%202,%20ratcheting.mp3)

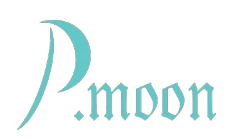

## **Example 3**

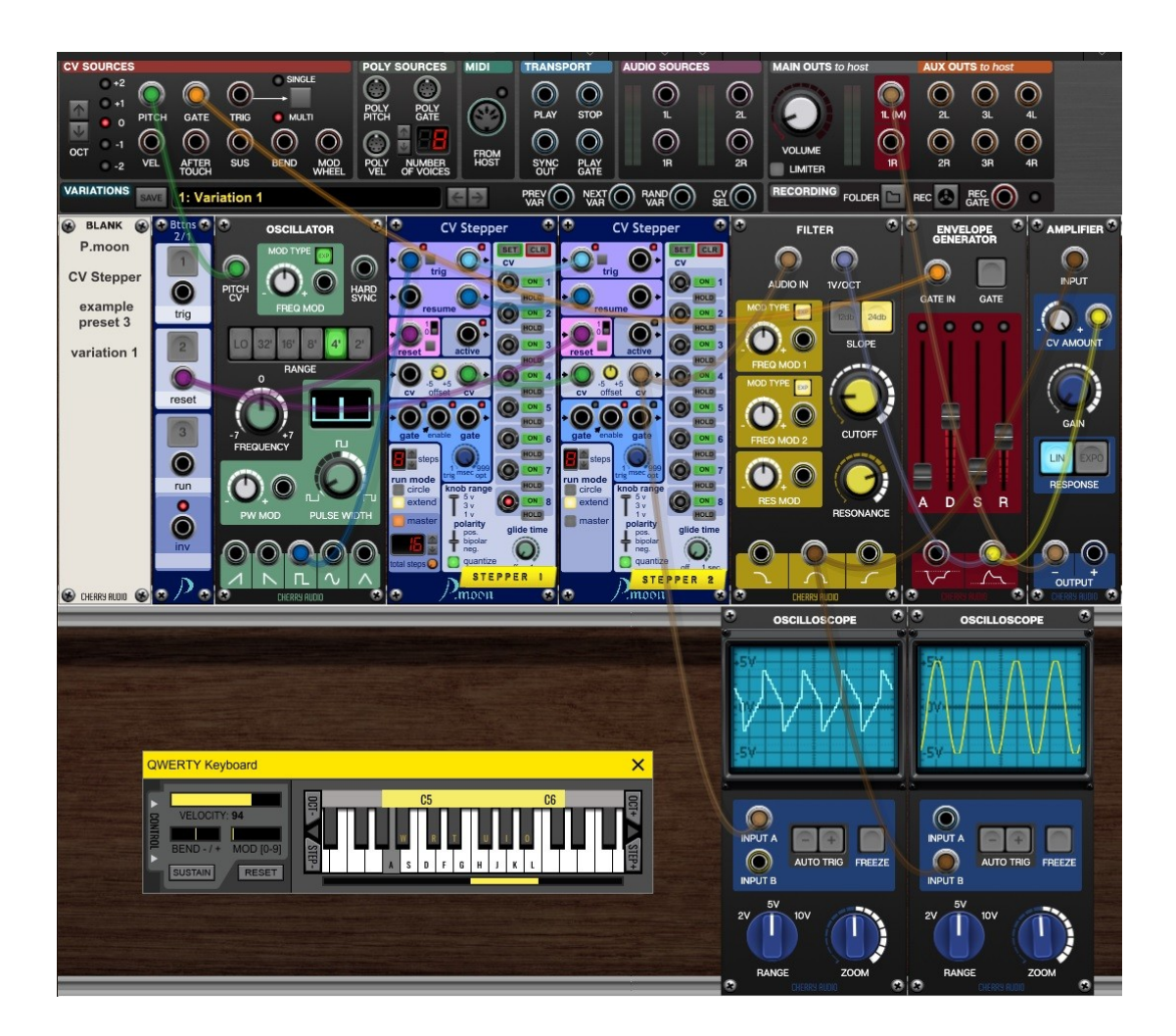

In this preset there is also a 16-step sequencer. But this time it is triggered by a high audio frequency. Now sequencer's CV output voltage is not used to modulate an oscillator, it IS an oscillator output signal.

Left oscilloscope shows the stepped wave form. On right side you can see filtered signal.

This preset contains a second variation, where sequencer CV knobs are adjusted to other values. Oscilloscope shows resulting wave form.

On a 3.6 GHz driven PC this preset works with triggering tones up to 'D5' tone.

Preset: [PM CV Stepper Example 3.voltagepreset](http://p-moon-modules.de/presets/PM%20CV%20Stepper%20Example%203.voltagepreset)

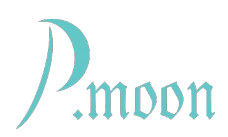

### Example 4

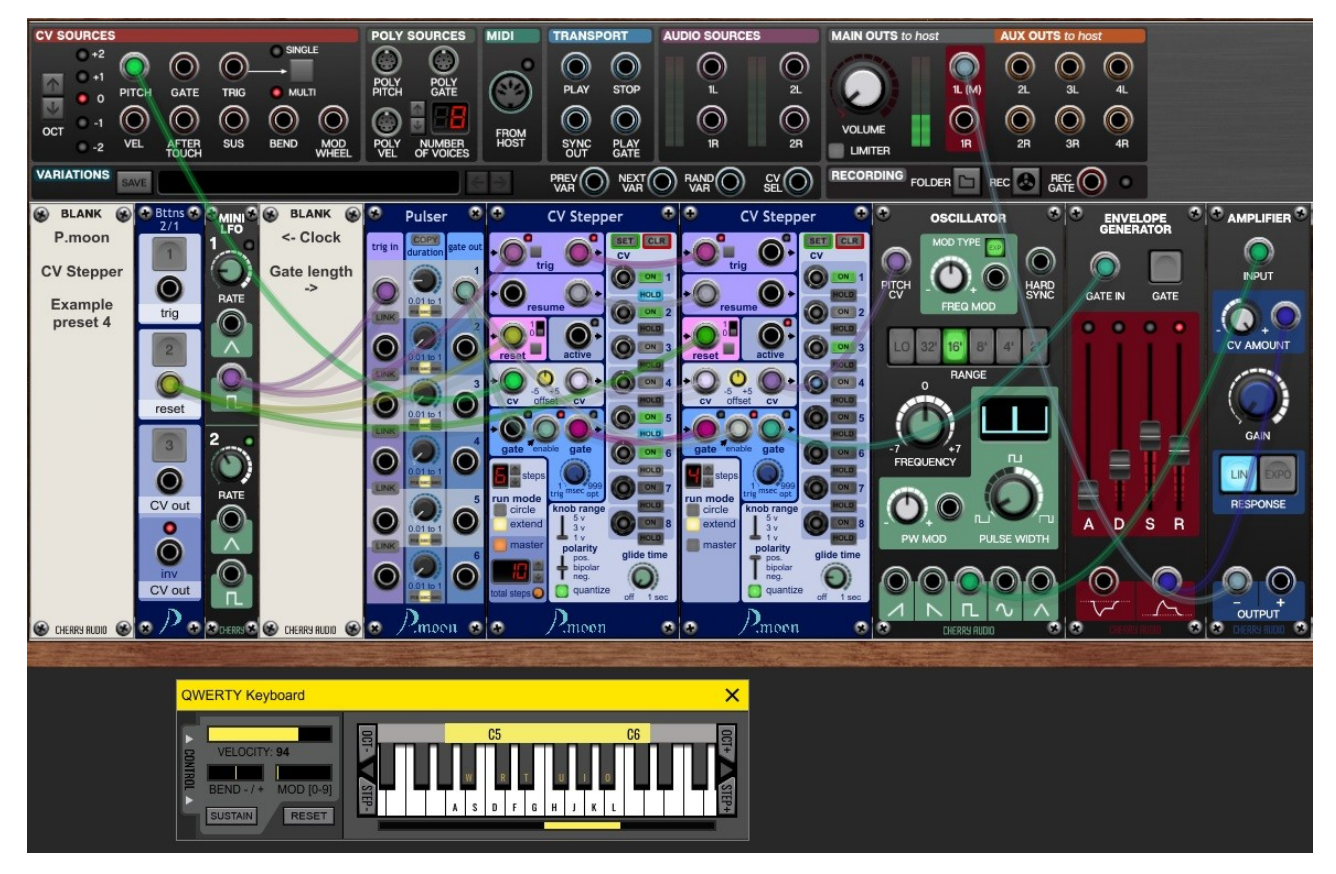

In this preset common sequencer consists of two CV Steppers too. But here *enable* inputs are used at CV Stepper modules. This way *gate* output pulses length can be controlled by input *enable* pulse length. A P.moon Pulser provides this changeable pulse length.

Preset: [PM CV Stepper Example 4.voltagepreset](http://p-moon-modules.de/presets/PM%20CV%20Stepper%20Example%204.voltagepreset) Sound: [CV Stepper 4, gate length.mp3](http://p-moon-modules.de/media/CV%20Stepper%204,%20gate%20length.mp3)

You can find more example presets and PDF manuals at: **[https://p-moon-modules.de](https://p-moon-modules.de/)**